# **Правила юзабилити для сайтов**

## ВВЕДЕНИЕ

- Грубейшие ошибки юзабилити одна из основных причин «неудачи» сайта.
- В статье «**Почему сайты-победители всевозможных конкурсов столь неэффективны?**» сказано: «**Для победы в конкурсах, достаточно одного внешнего вида сайта, для удовлетворения покупателей же, важны контент и юзабилити**».
- Естественно, **если посетитель не сможет найти необходимую ему информацию на сайте, он его покинет навсегда**, и внешний вид и функционал не сыграют никакой роли
- **Профессионально выполненный дизайн сайта должен отвечать таким требованиям:**
- 1. Иметь четкую и понятную систему навигации по сайту
- 2. Грамотное размещение контента на страницах сайта
- 3. Поиск по сайту должен быть функциональным
- 4. Структура сайта грамотно-организованная и прозрачная.
- Есть **основные правила юзабилити, которые могут привести сайт к достижению успеха** и привлечению постоянного посетителя.

## **ПРАВИЛА ЮЗАБИЛИТИ САЙТОВ**

- **1. Не использовать всплывающие окна (поп-апы).** Всплывающие окна отвлекают внимание посетителей от контента сайта, кроме того нужно уважать своих посетителей!
- **2. Не изменять размер окна браузера посетителя.** Причины те же, что и в случае с всплывающими окнами + еще одно: некоторые браузеры запоминают последний размер окна браузера и при новой загрузке воспроизводят его. Есть выражение *«Если вы думаете, что лучше знаете, какой размер окна браузера лучше для ваших посетителей, то вы совершаете одну из грубейших ошибок, которая не простит вас…».*
- **3. Не использовать мелкие, нечитабельные размеры шрифтов.** Изза этого длинные тексты читаются с большими усилиями, а на чтение коротких, уходит больше времени, чем обычно. Это относится не только к контенту, но и к ссылкам, кнопкам, формам и другим элементам веб-сайта.

**4. Тексты всех ссылок должны быть понятны посетителям.**

Тексты ссылок должны давать представление посетителям о той странице, на которую ведет конкретная ссылка. Неоднозначные и двусмысленные тексты ссылок следует исключить.

## **ПРАВИЛА ЮЗАБИЛИТИ САЙТОВ**

- **5. На сайте не должно быть ни одной «мертвой» ссылки.** Данная ошибка способна разрушить мнение посетителей о компании и сайте.
- **6. Не использовать более 1-й анимации на странице.** Анимированные баннеры очень сильно отвлекают посетителей от основного контента сайта. Если уж вы не хотите отказаться от их использования совсем, то хотя бы не размещайте их рядом с основным контентом сайта.
- **7. Сделать процесс связи с администрацией максимально простым и удобным.** Если вы не хотите поддерживать связь со своими посетителями – вы на грани провала. Заинтересованные вашим проектом посетители обязательно захотят связаться с вами, но если не найдут ваших координат, то сразу же потеряют интерес и доверие к вам и вашему сайту. Данное правило особенно важно для сайтов, непосредственно занимающихся электронной коммерцией.
- **8. Все ссылки, имеющие место быть на вашем сайте, должны открываться в этом же окне браузера.** Каждый посетитель в праве сам выбирать, как и где открывать ту или иную ссылку. Поэтому навязывание своих правил не приведет ни к чему хорошему.

#### **ОЧЕНЬ ПЛОХО ЗАМЕТНАЯ ССЫЛКА АВТОРИЗАЦИИ НА САЙТЕ**

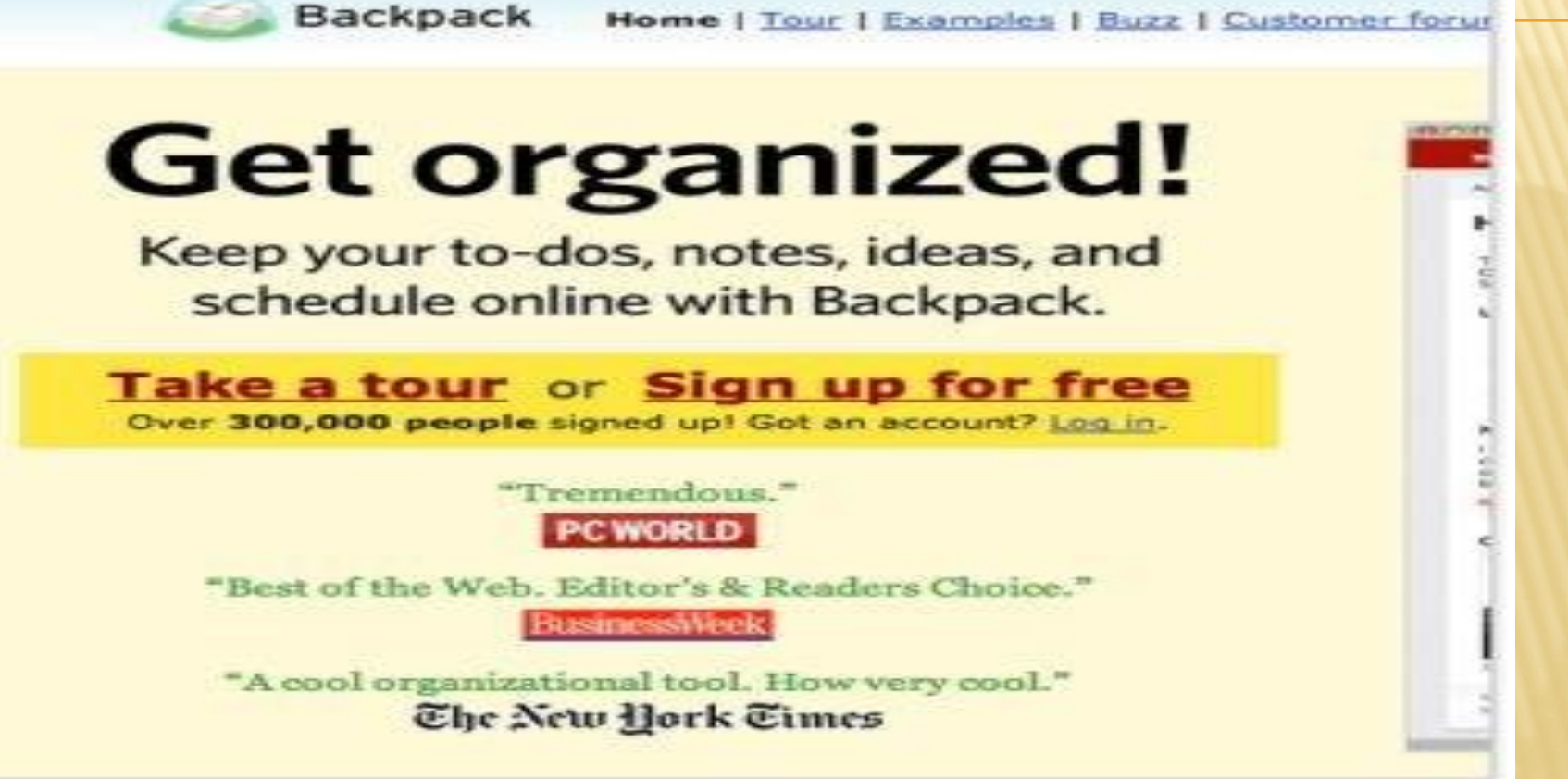

- **После регистрации на сайте вам придется тщательно поискать ссылку для авторизации**, иначе вы просто не сможете воспользоваться этим инструментом. А для тех кто решил не тратить свое время на поиски – ссылка для авторизации **«Log-in»**  находится по центру страницы в желтом прямоугольнике.
- **Следуя из этого можно сделать вывод,** что ссылку такого рода необходимо размещать на видном месте, с читабельным шрифтом и, если возможно, с соответствующей иконкой.

#### **ВСПЛЫВАЮЩИЕ ОКНА ДЛЯ ОТОБРАЖЕНИЯ В НИХ КОНТЕНТА**

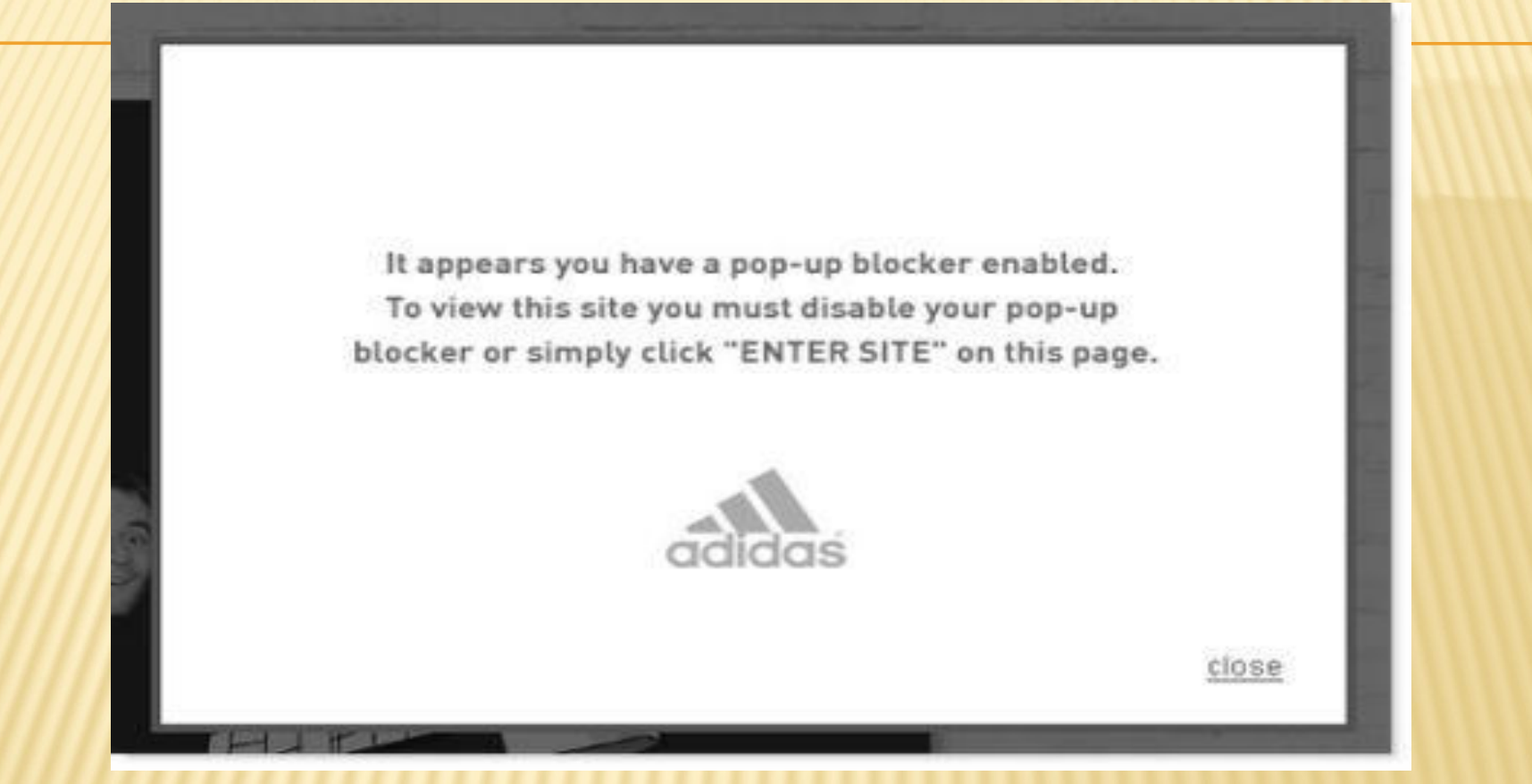

 На данный момент практически у всех современных браузеров, таких как Chrome, Firefox, Safari, Opera и Internet Explorer, есть «штатный блокировщик», который занимается блокировкой всплывающих окон, рекламных баннеров и всего того, что похоже на явную рекламу. Поэтому использовать поп-апы для отображения контента бессмысленно и не разумно.

#### **НЕОТЛИЧИМЫЕ ОТ ОБЫЧНОГО КОНТЕНТА ССЫЛКИ**

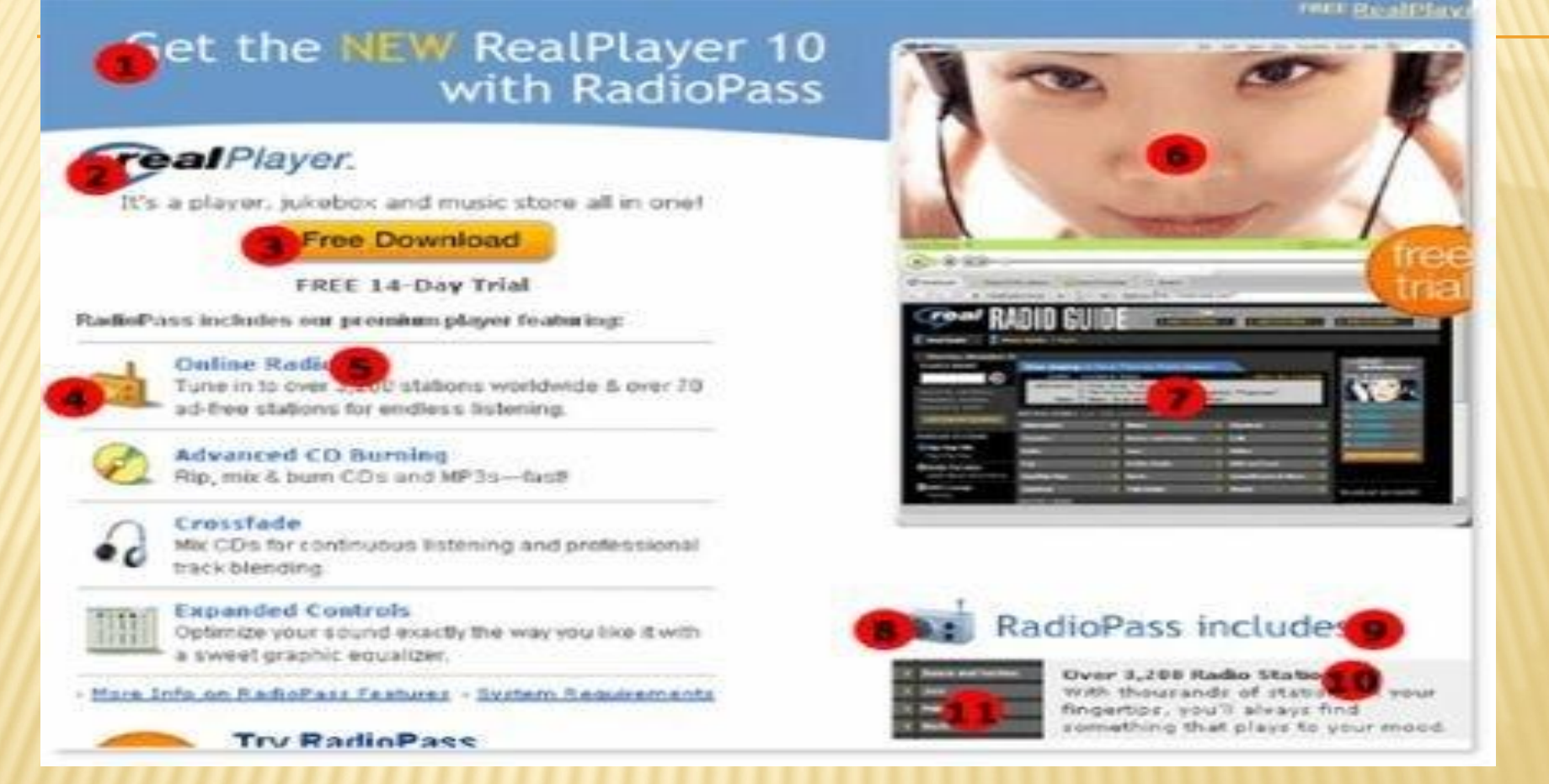

- Для облегчения навигации по сайту, нужно тщательно продумывать и реализовывать каким образом посетитель сайта будет информирован о том где он находится , где уже был и куда сможет перейти.
- Ниже приведен скриншот главной страницы этого сайта с обозначениями **спорных мест ссылок.** Как определить где они действительно есть, а где нет?
- 1, 3, 4, 6, 7 и 11 это ссылки, 2, 5, 8, 9 и 10 нет!

#### НЕОДНОЗНАЧНОЕ ВОСПРИЯТИЕ И ПЕРЕНАСЫЩЕНИЕ ИНФОРМАЦИЕЙ

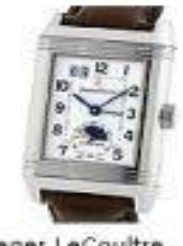

Jaeger LeCoultre Reverso Grande Automatic Watch

Dur Price: \$6,249.99 List: \$8,250.00 (24%) off)

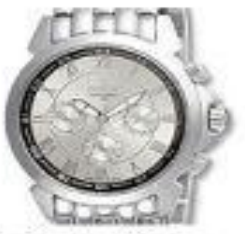

Invicta Men's Swiss **Ouartz Steel Watch** 

**Our Price: \$119.99** List: \$475,00 (75% off)

Raview: **★★★★★** 

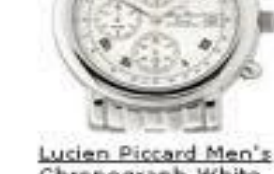

Chronograph White Dial Watch

**Our Price: \$129.99** List: \$450.00 (71% off)

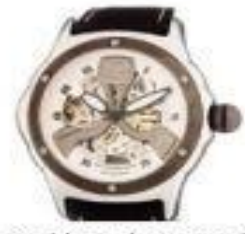

Sturbling Alpine Men's Automatic Skeleton Watch

**Our Price: \$149.99** List: \$795.00 (81%) off) Review: 食食食食食

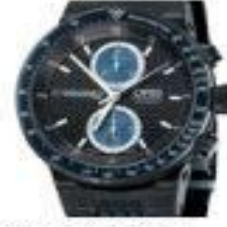

Oris Williams F1 Team Chronograph Men's Watch

Our Price: \$1,749.99 List: \$2,575.00 (32%) off)

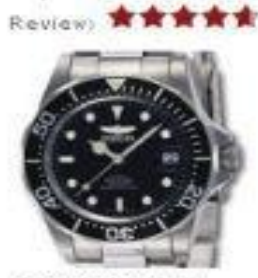

**Invicta Pro Diver** Men's Automatic Steel Watch

**Our Price: \$99.99** List: \$285,00 (65%) off) Review: 食食食食食

Не допускайте в контенте перенасыщение информацией веб-страниц сайта.

Тут используются различные стили для ссылок. Если заинтересовало, поугадывайте, где из них ссылка, а где контент, очень похожий на ссылку.

#### **БЛОКИРОВКА БРАУЗЕРА ДО ТЕХ ПОР, ПОКА ПОЛЬЗОВАТЕЛЬ НЕ ВЫПОЛНИТ ТРЕБОВАНИЯ ПРЕДЪЯВЛЯЕМЫЕ НА САЙТЕ**

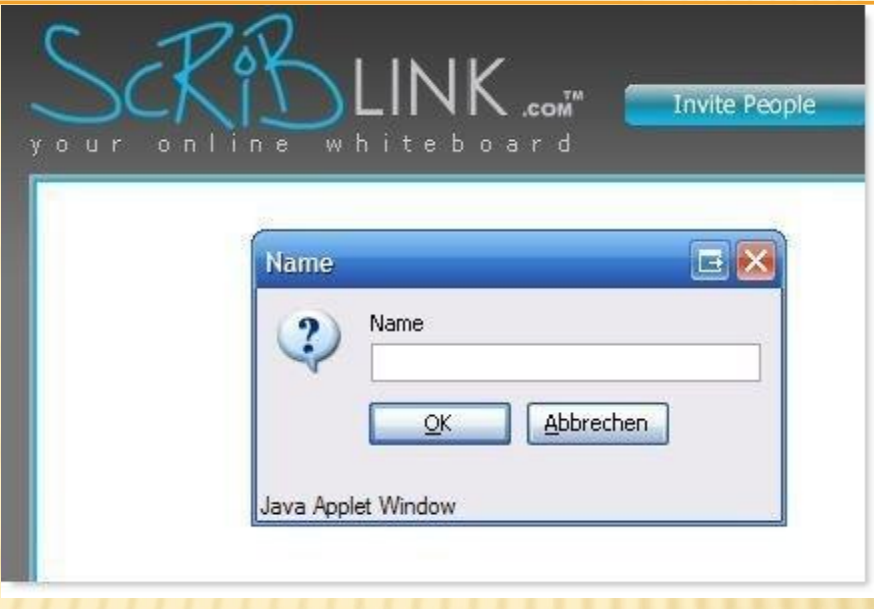

**В Есть множество способов представить свой сервис посетителю сайта. И примером одного** из самых неприемлемых приведен на примере данного скриншота. На этом сайте вас будет приветствовать окно с требованием внести имя, и как не странно, пока вы этого не сделаете, пользоваться сайтом вы не сможете.

#### **Что самое интересное, ничто не помогает:**

Ни «cancel»

Ни «ok»

Ни то, что вы пытаетесь свернуть или развернуть изображение

Ни клик вне модального окошка

Окно не закрывается

Клик по иконке «?» так же не срабатывает

#### **ОДИН СЛОЙ САЙТА «НАПОЛЗАЕТ» НА ДРУГОЙ**

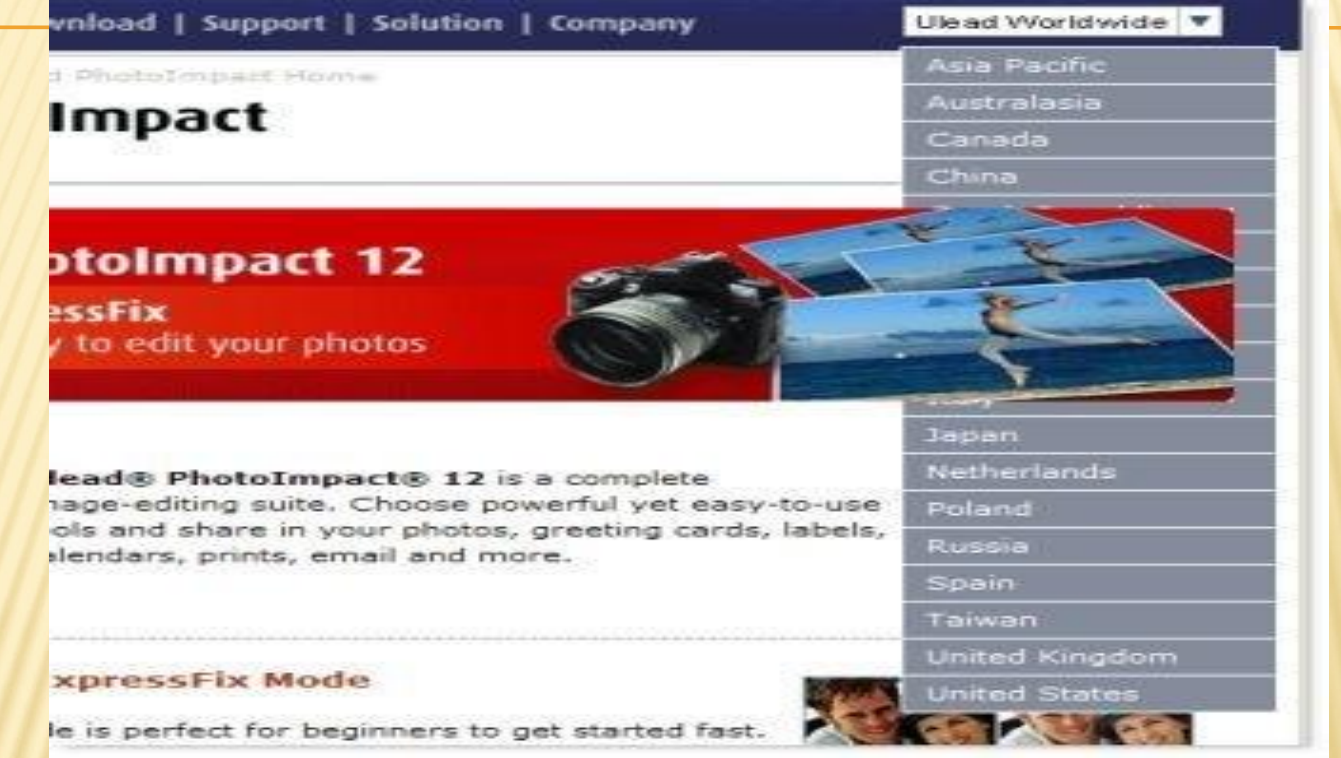

 Это происходит тогда, когда выпадающее меню «уходит» под другой слой, составляя, таким образом, неудобства для посетителя, который по этой причине не может выбрать нужный ему пункт меню.

### ВЫПАДАЮЩИЕ МЕНЮ

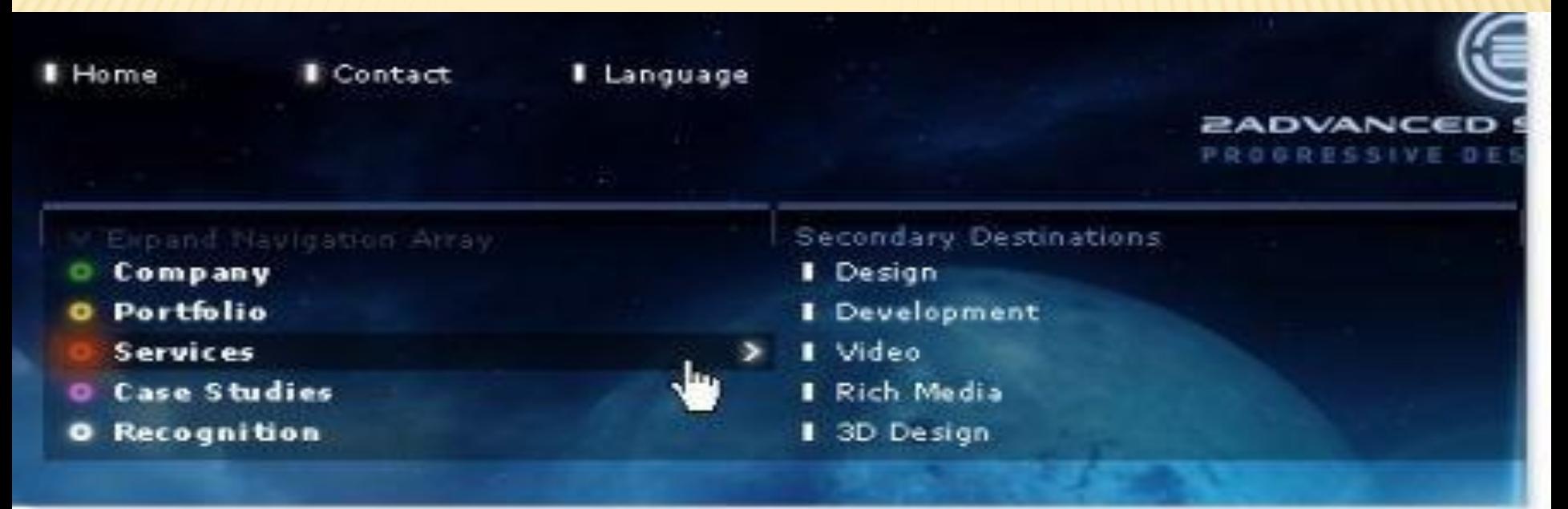

- При помощи выпадающего меню вы сможете освободить пространство на сайте, которое можно использовать для других нужных вам целей.
- Незаменимая вещь не так ли?А вот для аудитории вашего сайта это совсем не так. Каждый раз натыкаясь на такое меню, посетитель должен додуматься где именно оно находится и каким образом и куда надо кликать чтобы оно появилось...
- И это еще не все трудности подстерегающие пользователя сайта с таким меню.  $\Box$ Если в пункте меню присутствует длинное название и расстояние между уровнями по этой причине велико, пользователю придется перемещать курсор мыши все далее и далее по ссылкам, что может привести к тому, что он может попасть в неактивную зону, меню закроется и снова придется все начинать с начала.

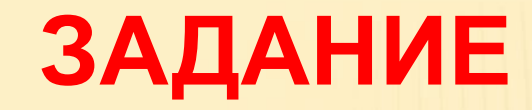

- 1. Протестировать сайт http://www.dokimos.org/ajff/ на **правила юзабилити**
- 2. Привести скриншоты **ошибок юзабилити**, аналогичные показанным в презентации (или любых других найденных в процессе тестирования).